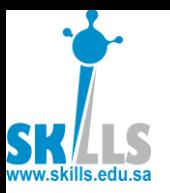

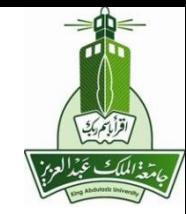

# MENG366

# **Transfer Functions &** Block Diagrams

#### Dr. Saeed Asiri saeed@asiri.net

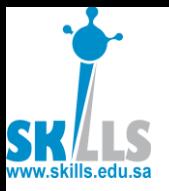

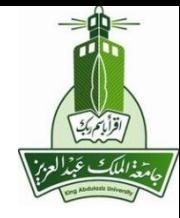

### **Linear System**

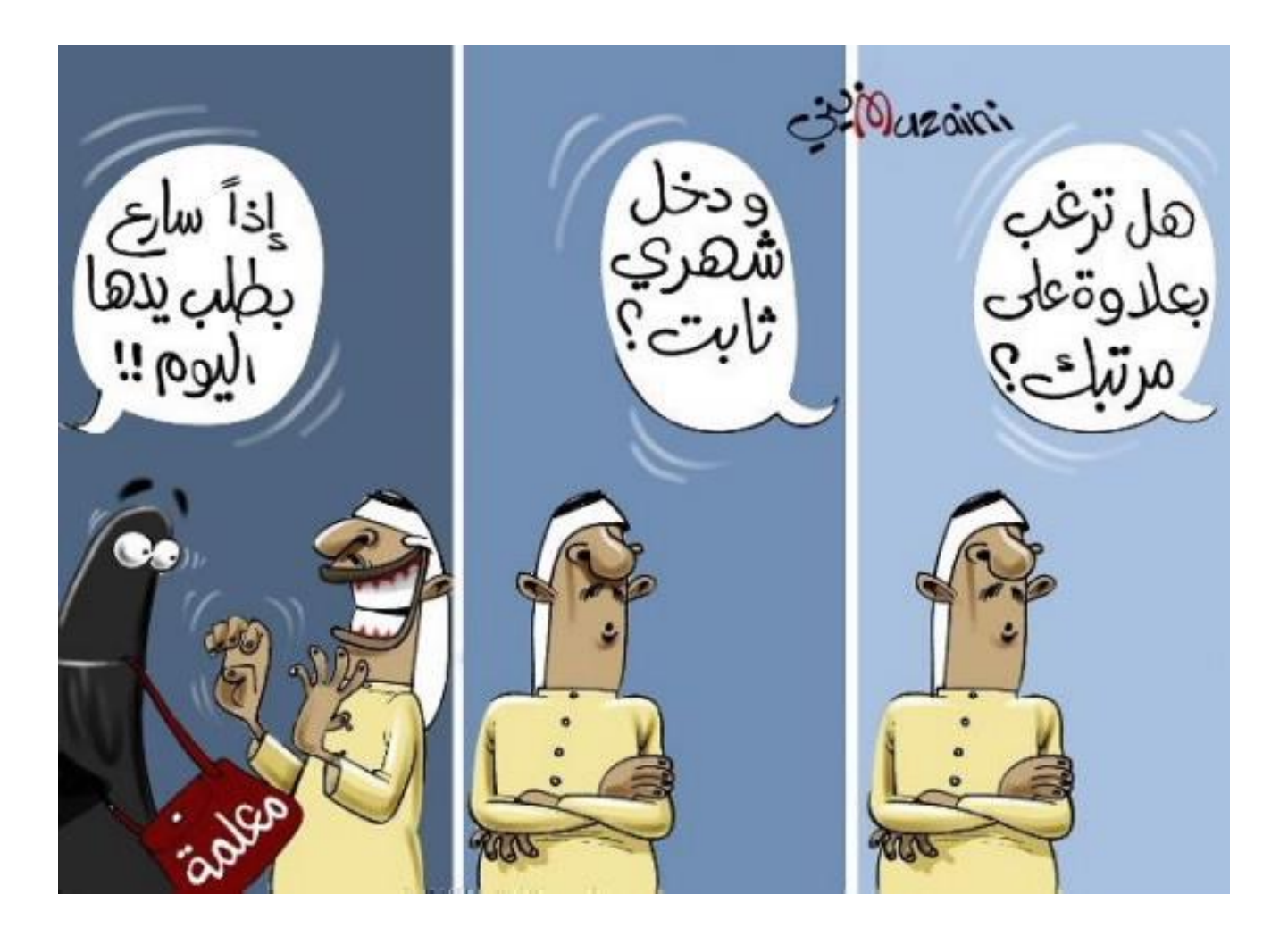

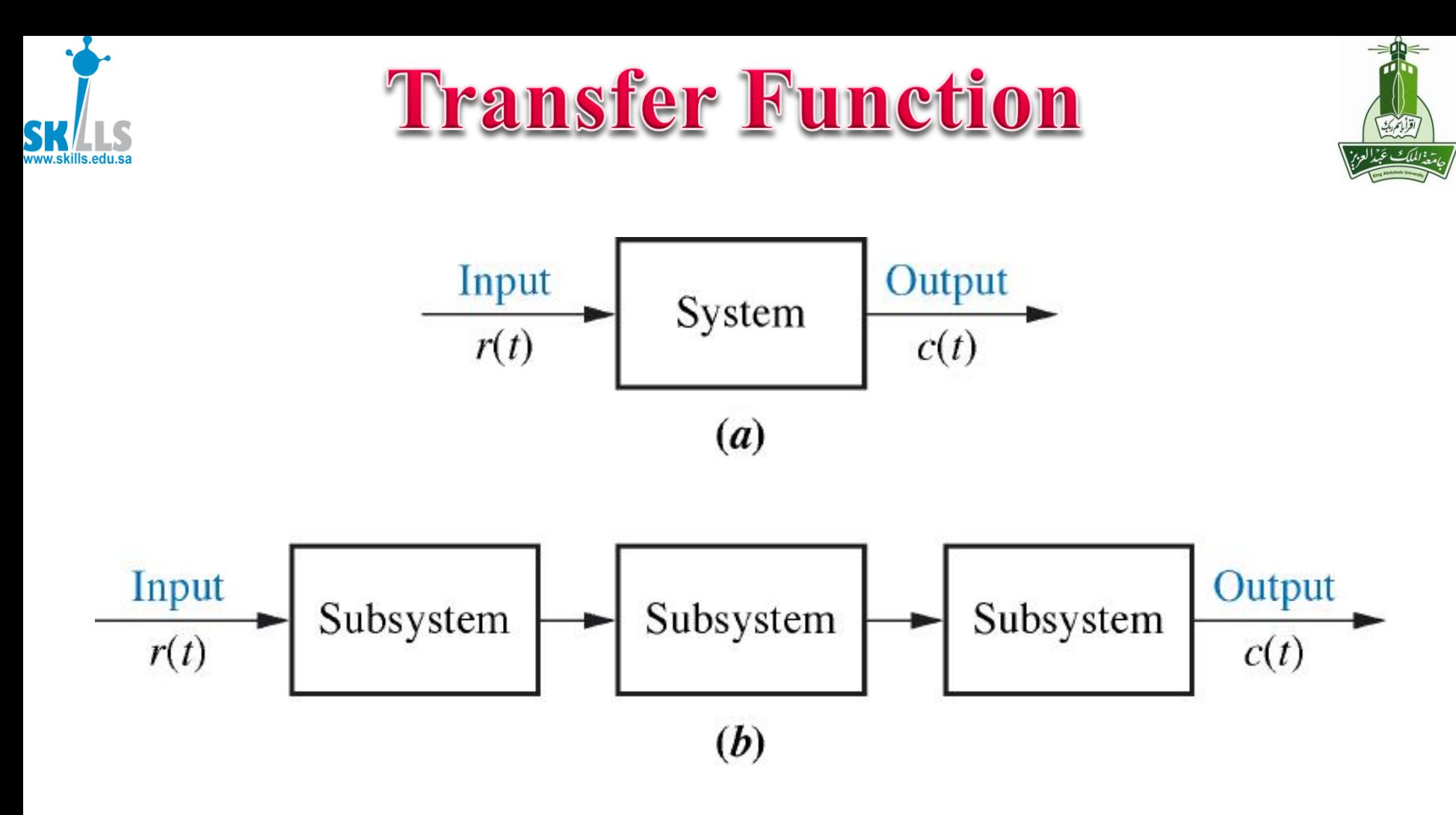

Note: The input,  $r(t)$ , stands for *reference input*. The output,  $c(t)$ , stands for *controlled variable*.

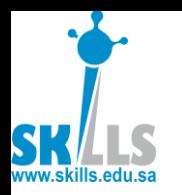

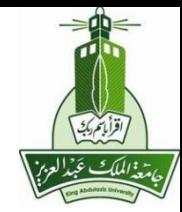

#### **The output**  $c(t)$  **is related to the input**  $r(t)$  **by**

$$
a_n \frac{d^n c}{dt^n} + a_{n-1} \frac{d^{n-1} c}{dt^{n-1}} + \dots + a_0 c = b_m \frac{d^m r}{dt^m} + b_{m-1} \frac{d^{m-1} r}{dt^{m-1}} + \dots + b_0 r
$$

where  $\hat{a}$ 's and  $\hat{b}$ 's are system parameters

**Using Laplace transform with zero initial conditions**

$$
(a_n s^n + a_{n-1} s^{n-1} + ... + a_0) C(s) = (b_m r^m + b_{m-1} r^{m-1} + ... + b_0) R(s)
$$

**where**  $C(s)$  &  $R(s)$  are the Laplace transforms of  $c(t)$  &  $r(t)$ 

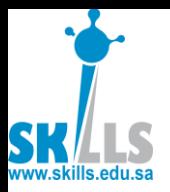

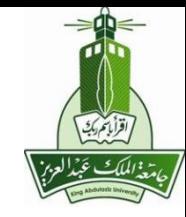

طباعة المذكرة مسبقا

- سلطان القحطاني •
- هيثم •
- عزام •
- محمد المدني •

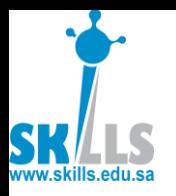

## Transfer Function

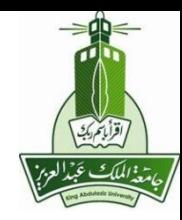

$$
\frac{C(s)}{R(s)} = G(s) = \frac{\left(b_m r^m + b_{m-1} r^{m-1} + \dots + b_0\right)}{\left(a_n s^n + a_{n-1} s^{n-1} + \dots + a_0\right)}
$$

#### **where**  $G(s)$  **= transfer function of the system**

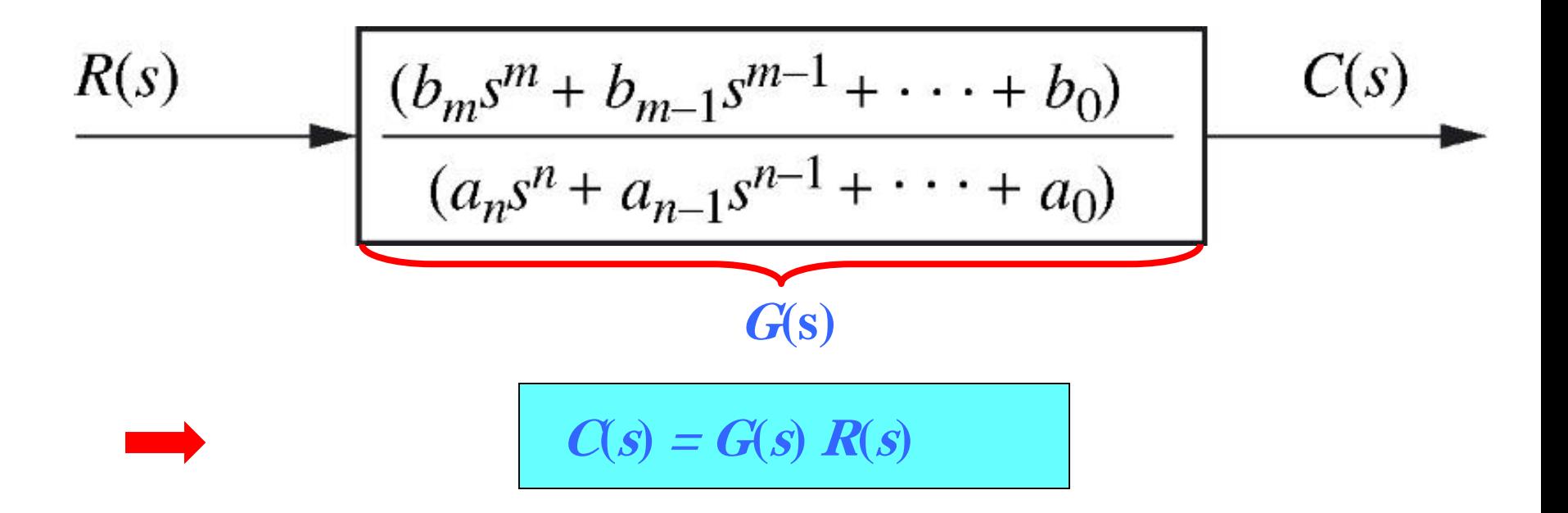

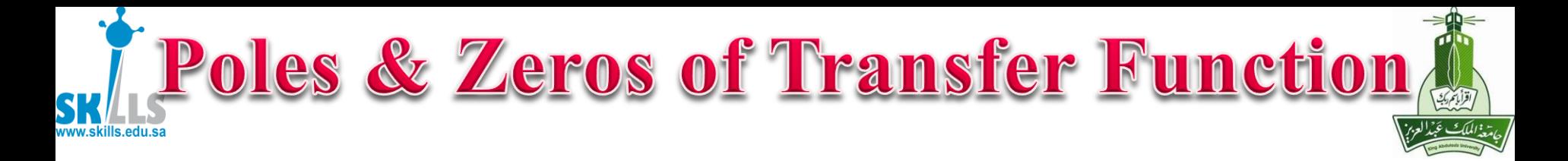

$$
\frac{C(s)}{R(s)} = G(s) = \frac{\left(b_m r^m + b_{m-1} r^{m-1} + \dots + b_0\right)}{\left(a_n s^n + a_{n-1} s^{n-1} + \dots + a_0\right)} = \frac{N(s)}{D(s)}
$$

#### **Definitions**

**Zeros** = roots of  $N(s)$ , *i.e.* the values at which  $N(s)=0$ . At these values the numerator becomes ZERO

**Poles** = roots of  $D(s)$ , *i.e.* the values at which  $D(s)=0$ . At these values the denominator vanishes & the system output (for any finite input) goes to infinity.

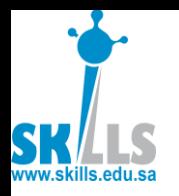

### Transfer f<sup>n</sup> from DE

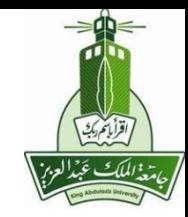

## **Example.1:**

**Find the transfer function represented by:**

$$
\frac{dc(t)}{dt} + 2c(t) = r(t)
$$

**Solution with zero initial conditions**

$$
sC(s) + 2C(s) = R(s)
$$
  
or 
$$
G(s) = \frac{C(s)}{R(s)} = \frac{1}{s+2}
$$

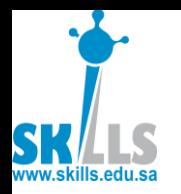

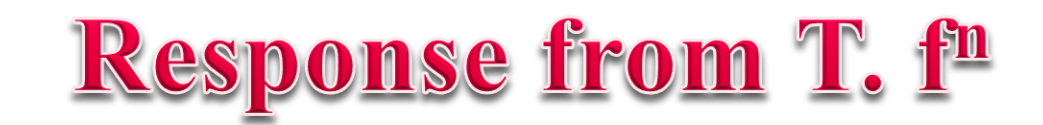

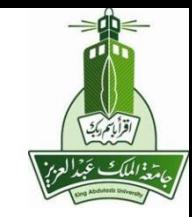

## **Example.2:**

#### **Find the time response of :**

$$
\frac{dc(t)}{dt} + 2c(t) = r(t)
$$

**For a unit step input**  $r(t)$  **(i.e.**  $r(t)=u(t)$ **).** 

**Solution as the transfer function is**

$$
G(s) = \frac{C(s)}{R(s)} = \frac{1}{s+2}
$$

As  $r(t) = u(t) \rightarrow R(s) = 1/s$ 

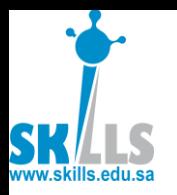

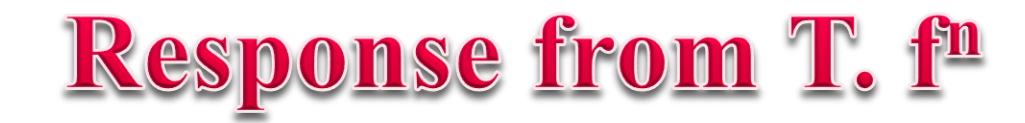

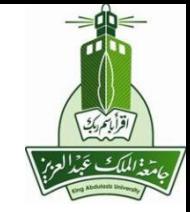

$$
C(s) = G(s)R(s) = \frac{1}{s(s+2)}
$$

#### **or by expanding into partial fraction**

$$
C(s) = \frac{1}{2s} - \frac{1}{2(s+2)}
$$

**Taking the inverse Laplace transform**

$$
c(t) = \frac{1}{2} - \frac{1}{2}e^{-2t}
$$

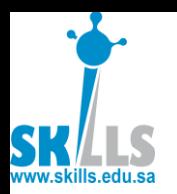

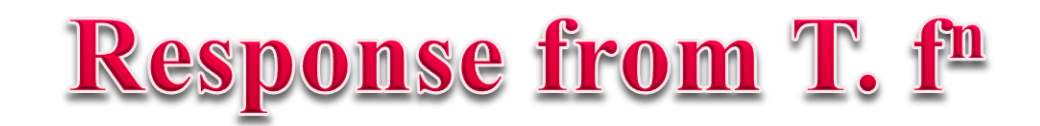

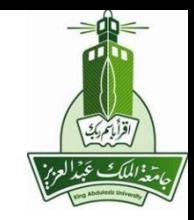

### **With MATLAB**

>> syms t s

### $\gg$  ilaplace(1/(s\*(s+2)),s,t)

 $ans =$ 

 $-1/2*exp(-2*t)+1/2$ 

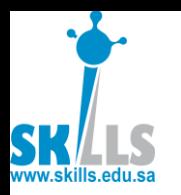

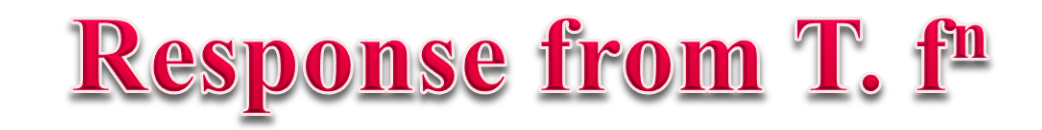

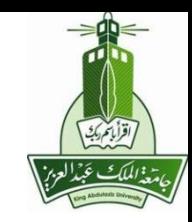

#### **The Transfer Function**

$$
G(s) = \frac{C(s)}{R(s)} = \frac{1}{s+2}
$$

**has Poles at s=-2, No Zeros** 

**MATLAB Code COUTPUT** 

 $>> n=1$ ;  $\gg$  d=[1 2];

 $>>$ 

 $[z,p,k]=t2zp(n,d)$ 

 $z =$ Empty matrix: 0-by-1

$$
p = -2
$$

$$
k = 1
$$

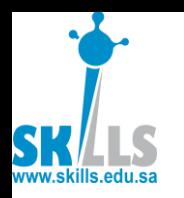

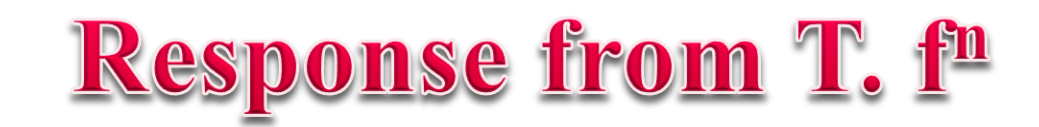

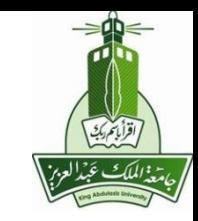

#### **MATLAB Time Response**

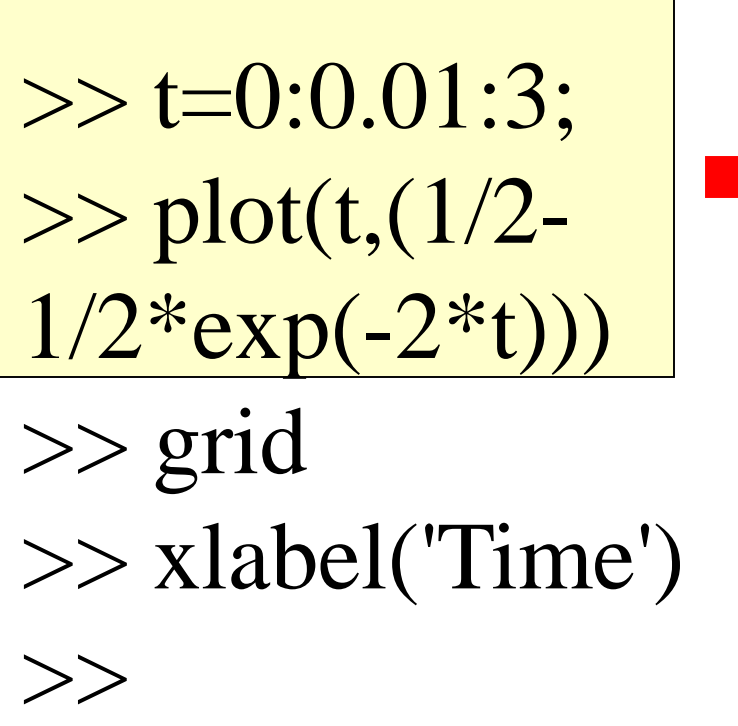

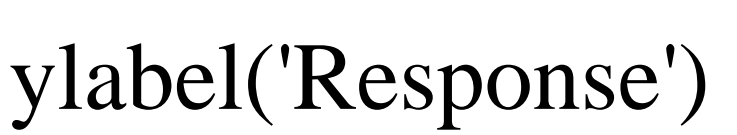

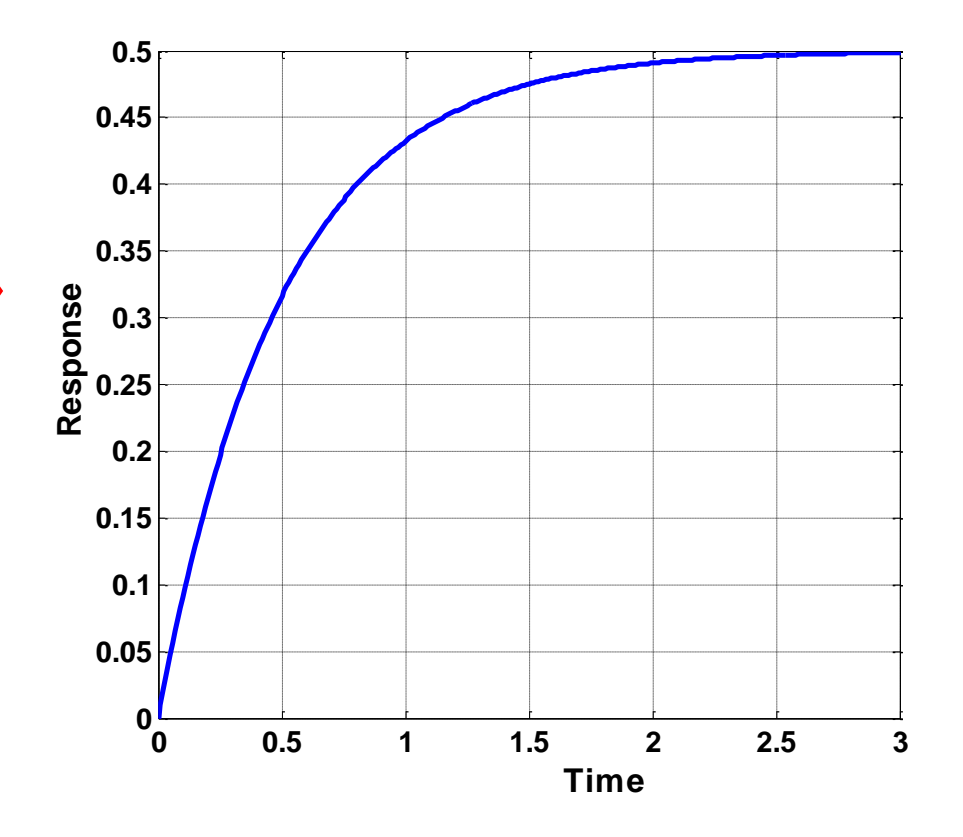

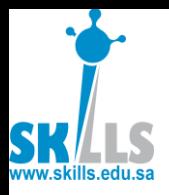

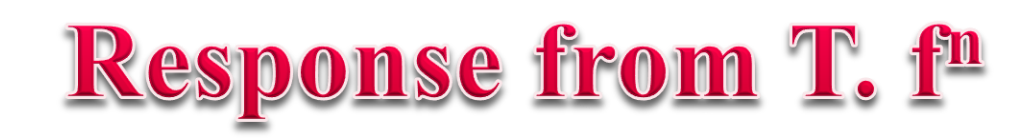

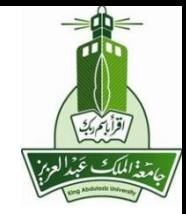

 $\frac{dc(t)}{dt} + 2c(t) = r(t)$ 

 $+2c(t)=$ 

#### **MATLAB Time Response**

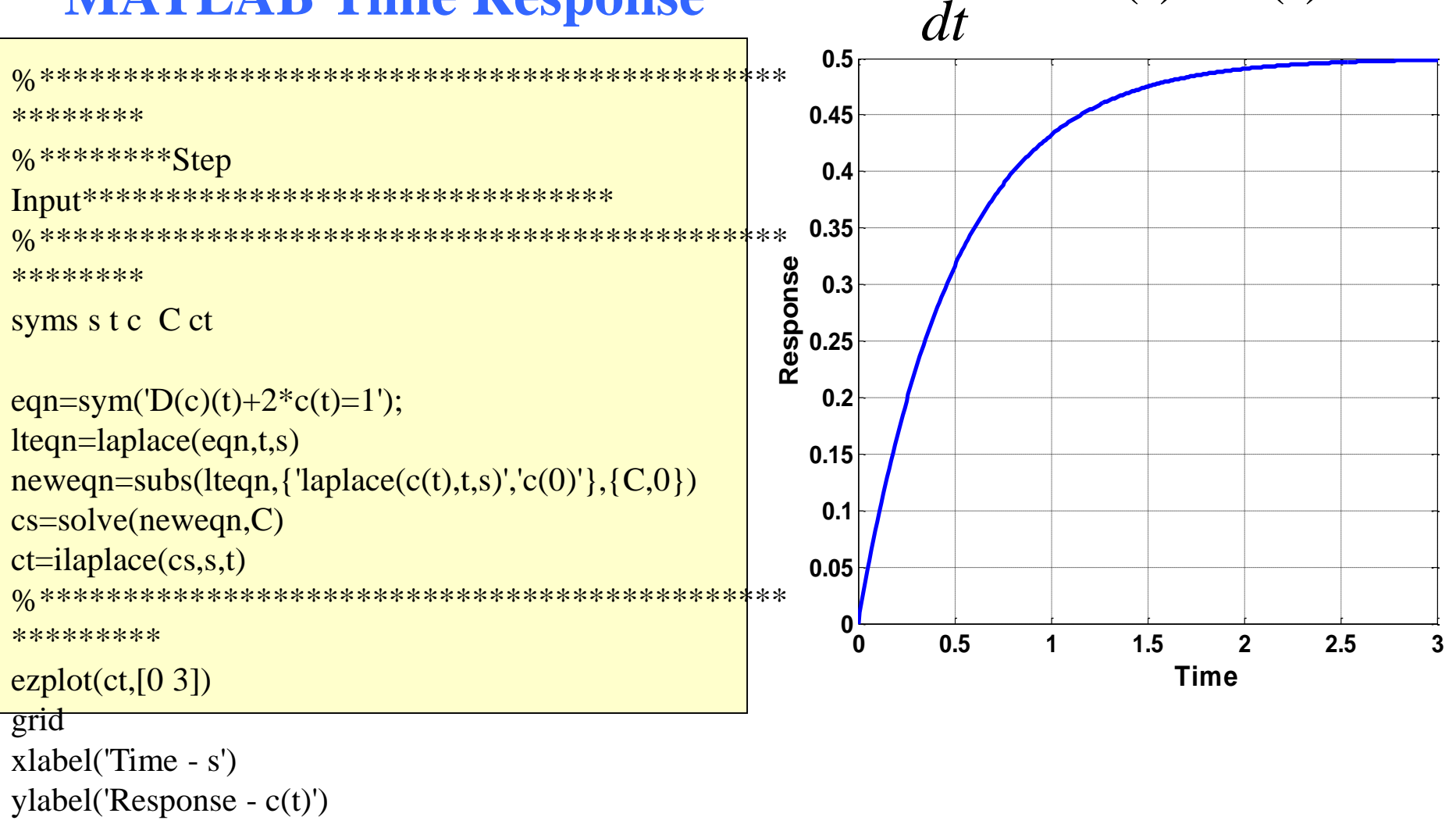

%\*\*\*\*\*\*\*\*\*\*\*\*\*\*\*\*\*\*\*\*\*\*\*\*\*\*\*\*\*\*\*\*\*\*\*\*\*\*\*\*\*\*\*\*\*

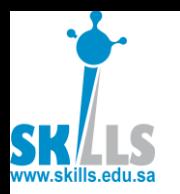

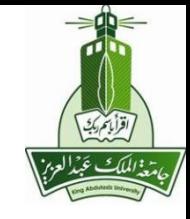

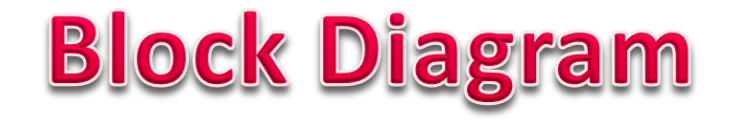

- *A graphical tool* can help us to *visualize the model* of a system and *evaluate the mathematical relationships between their elements*, using their transfer functions.
- In many control systems, the system of equations can be written so that their components do not interact *except by having the input of one part be the output of another part*.
- In these cases, it is very easy to draw a block diagram that represents the mathematical relationships in similar manner to that used for the component block diagram.

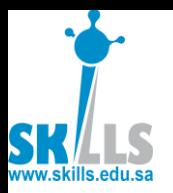

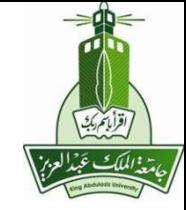

### **Reminder: Component Block Diagram**

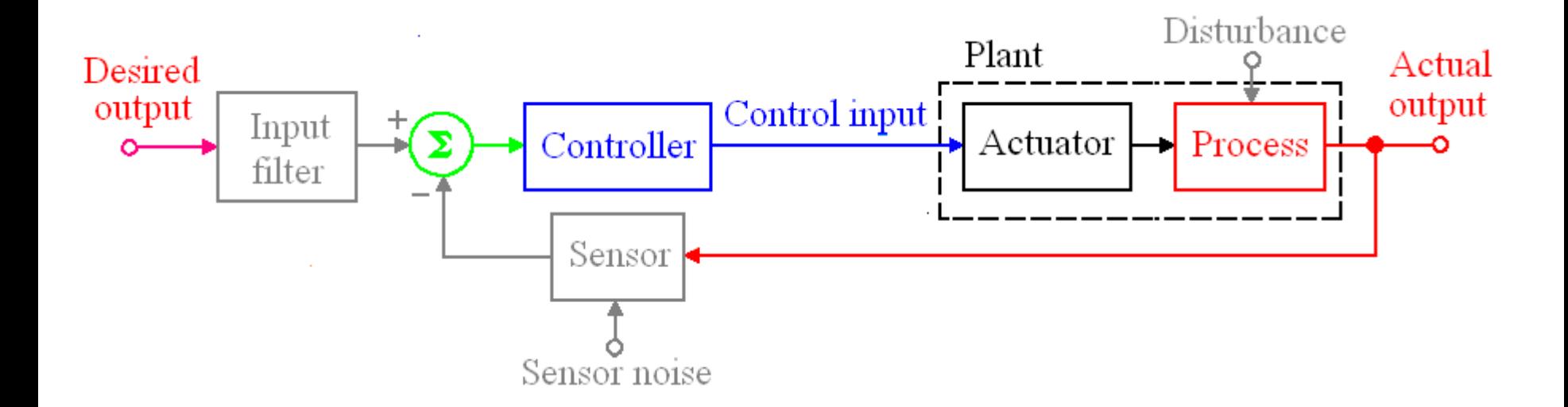

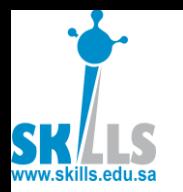

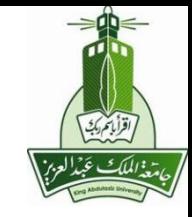

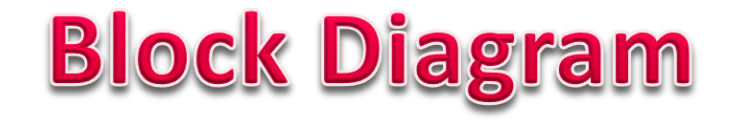

• It represents the *mathematical relationships* between the elements of the system.

$$
U_1(s) \qquad \qquad G_1 \qquad \qquad Y_1(s)
$$

$$
U_1(s) G_1(s) = Y_1(s)
$$

• The *transfer function* of each component is placed *in box*, and the *input-output relationships* between components are indicated by *lines and arrows*.

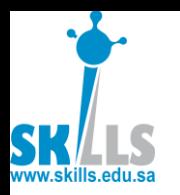

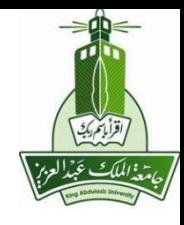

## **Block Diagram Algebra**

- Using block diagram, we can *solve the equations by graphical simplification*, which is often easier and more informative than algebraic manipulation, even though the methods are in every way equivalent.
- It is convenient to think of *each block as representing an electronic amplifier* with the transfer function printed inside.
- The interconnections of blocks include summing points, where any number of signals may be added together.

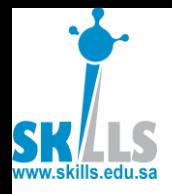

## **Block Diagrams**

 $X \rightarrow \begin{bmatrix} G \end{bmatrix} \rightarrow Y$ 

 $X \rightarrow \sim$  5

**+**

**-**

**Σ**

**+**

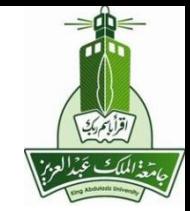

 $v = Gx$ 

- A line is a signal
- A block is a gain
- A circle is a sum
- Due to h.f. noise, use proper blocks: num deg ≤ den deg **y z s = x + z - y**
- Try to use just horizontal or vertical lines — Use additional "  $($ Σ $)$  " to help

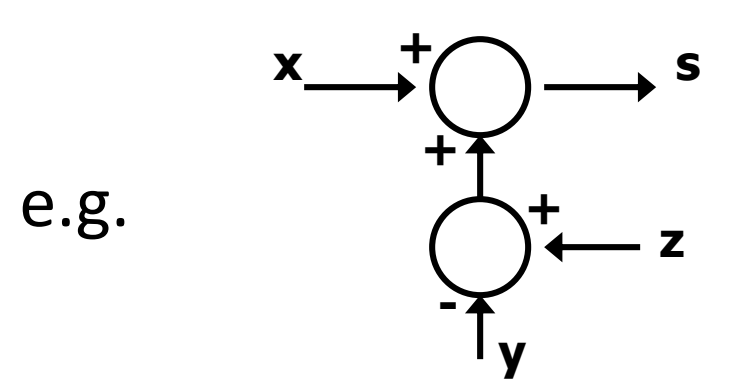

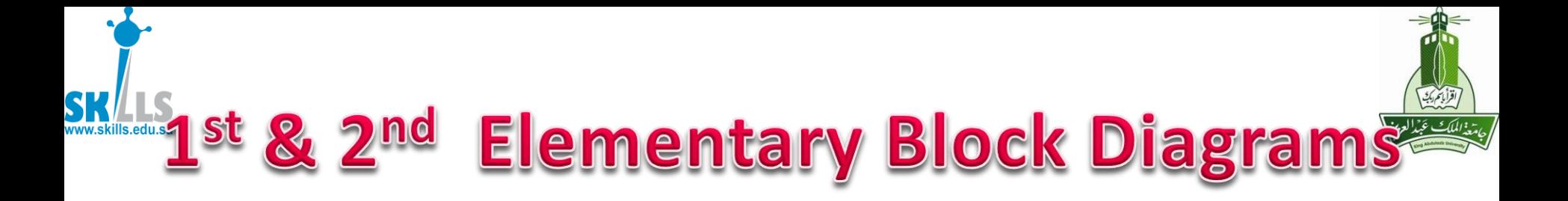

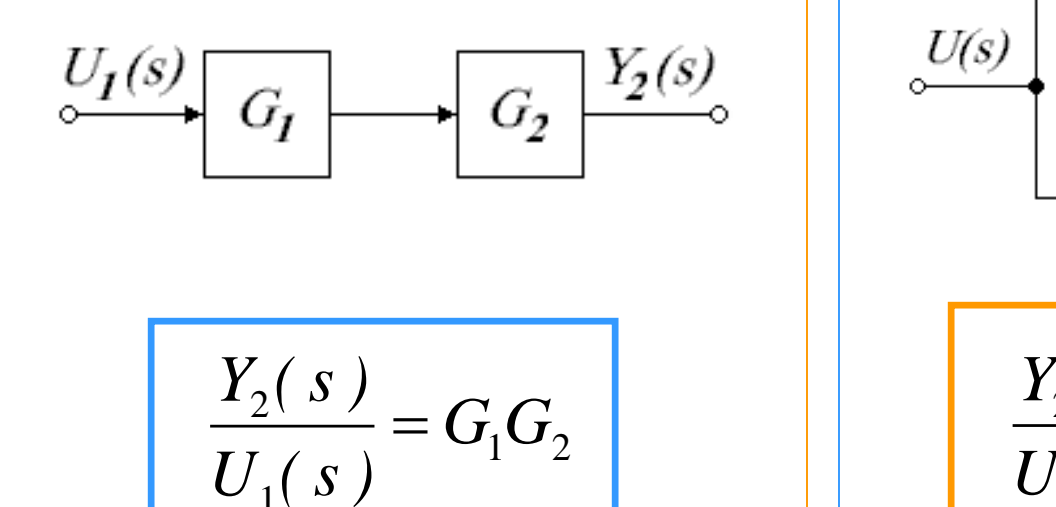

 $11 \times 7$ 

Block in series:  $\|\cdot\|$  Blocks in parallel with their outputs added:

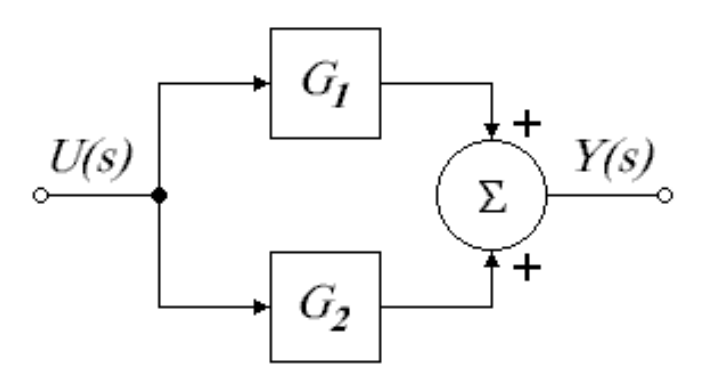

$$
\frac{Y_2(s)}{U_1(s)} = G_1 + G_2
$$

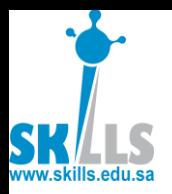

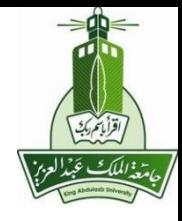

## 3rd Elementary Block Diagram

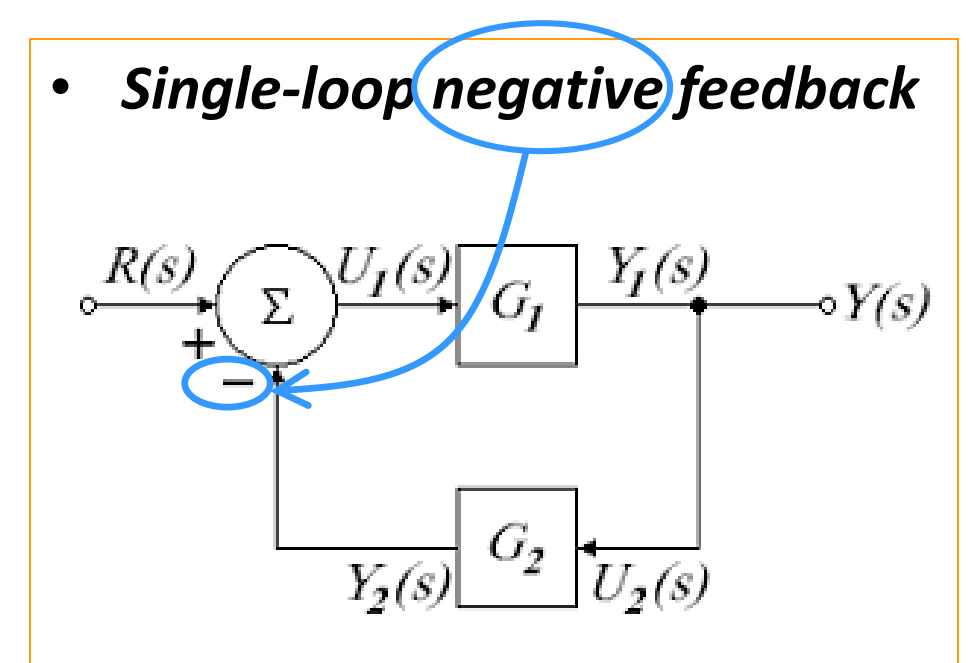

Two blocks are connected in a feedback arrangement so that each feeds into the other:

• The *overall transfer function* is given by:

$$
\frac{Y(s)}{R(s)} = \frac{G_1}{1 + G_1 G_2}
$$

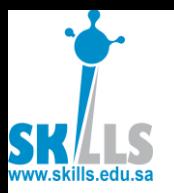

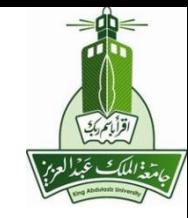

#### **Feedback Rule**

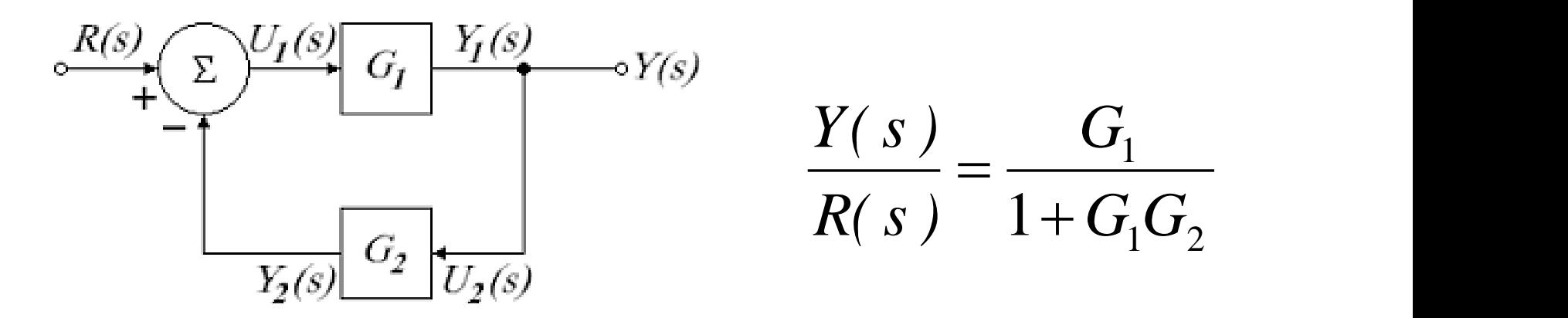

**The gain of a single-loop negative feedback system is given by the forward gain divided by the sum of 1 plus the loop gain**

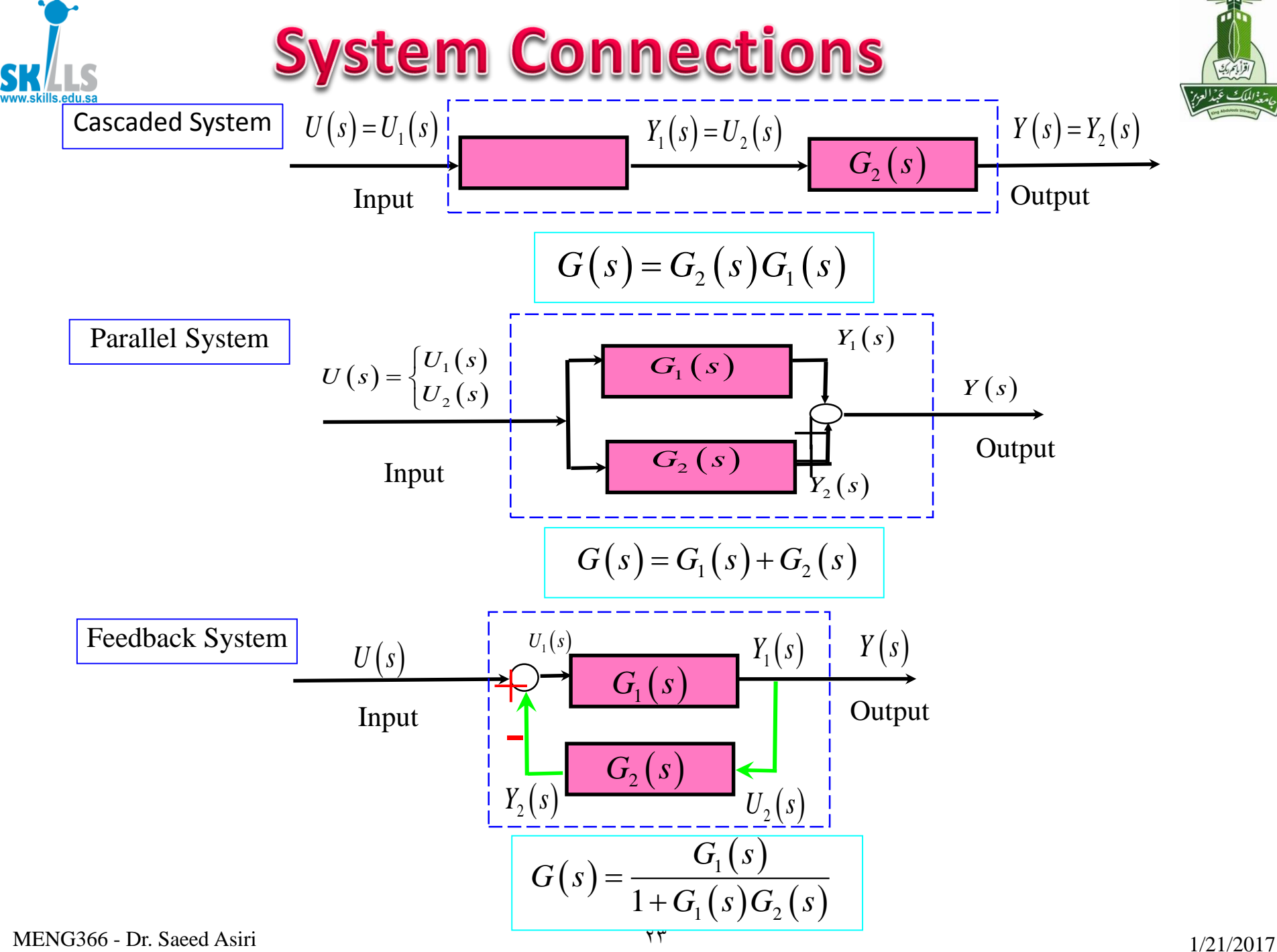

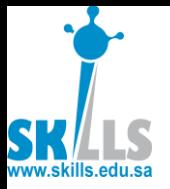

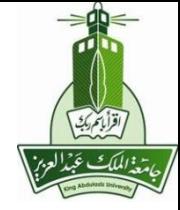

### 1st Elementary Principle of Block Diagram Algebra

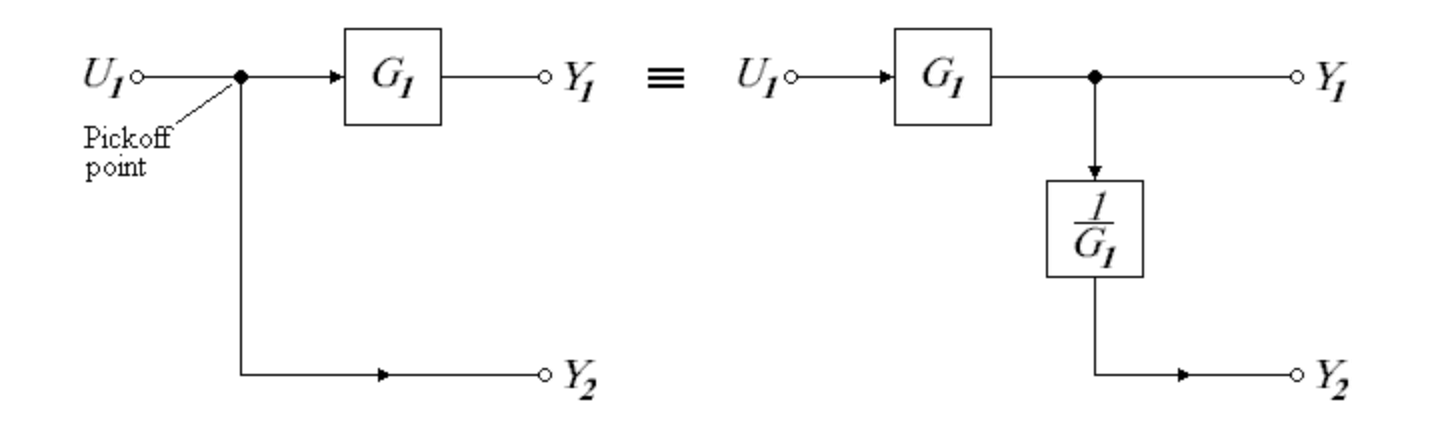

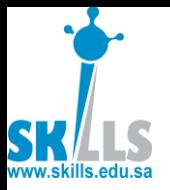

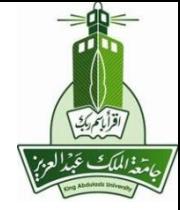

#### $2<sub>nd</sub>$ **Elementary Principle of Block** Diagram Algebra

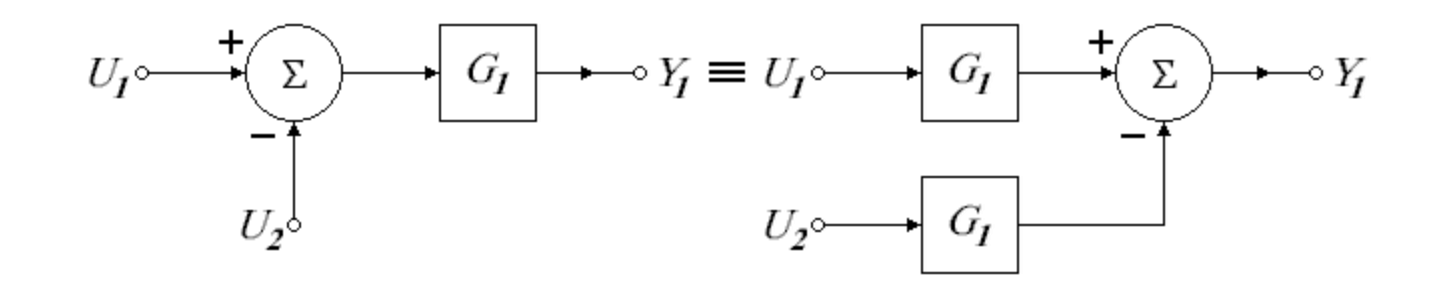

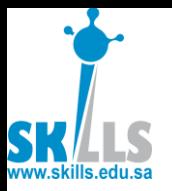

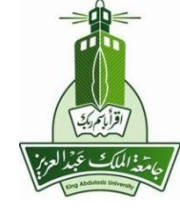

### 3rd Elementary Principle of Block Diagram Algebra

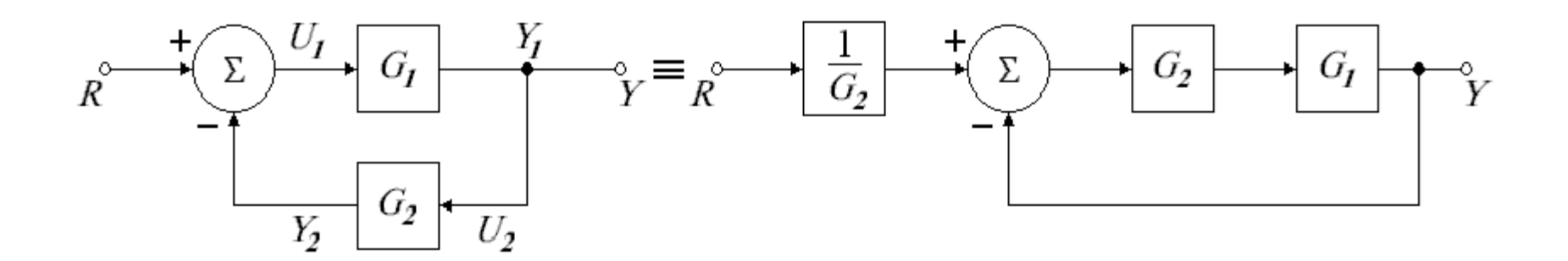

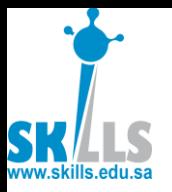

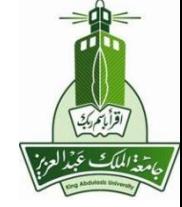

#### **Example 1: Transfer function from a Simple Block Diagram**

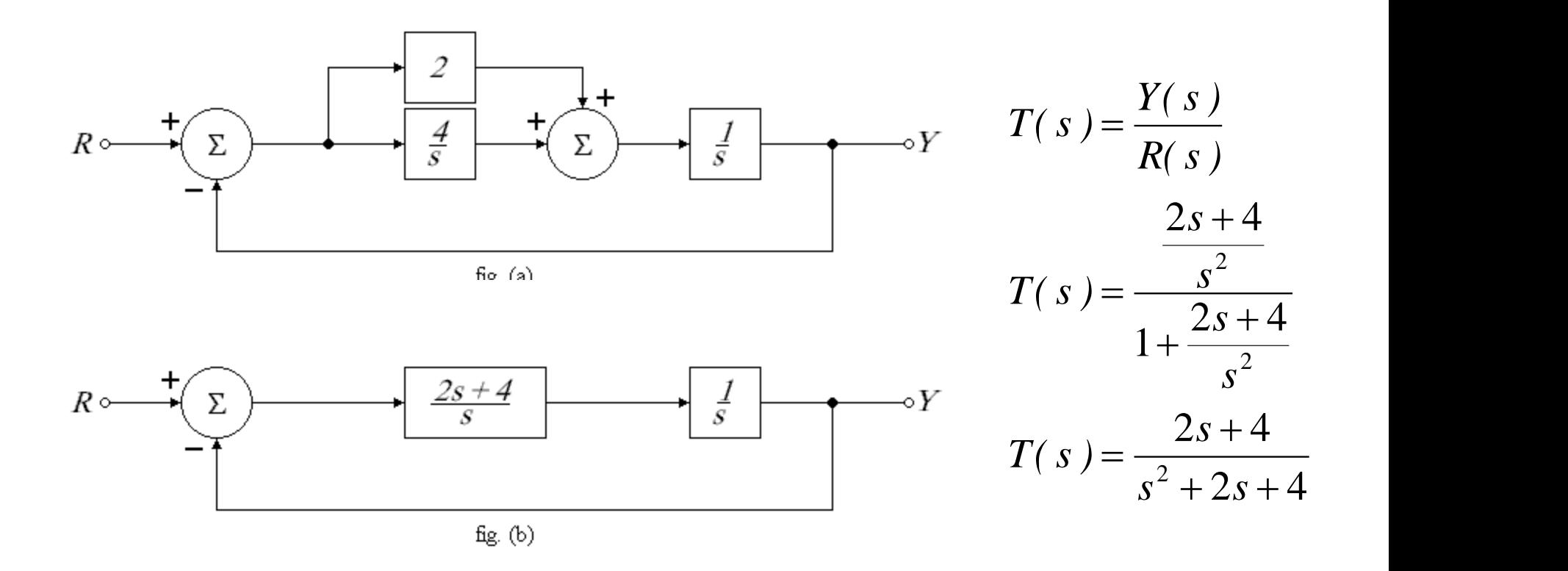

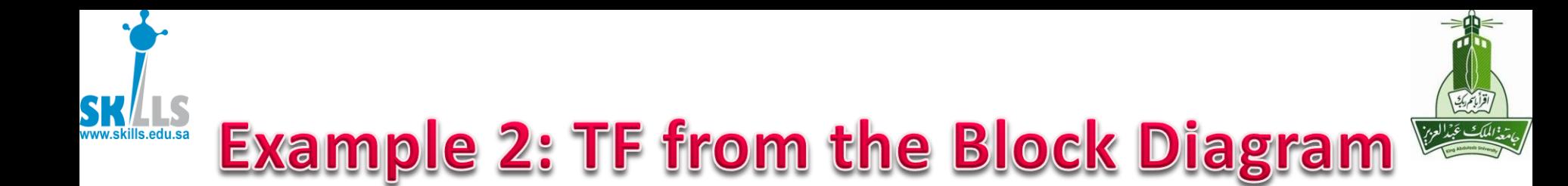

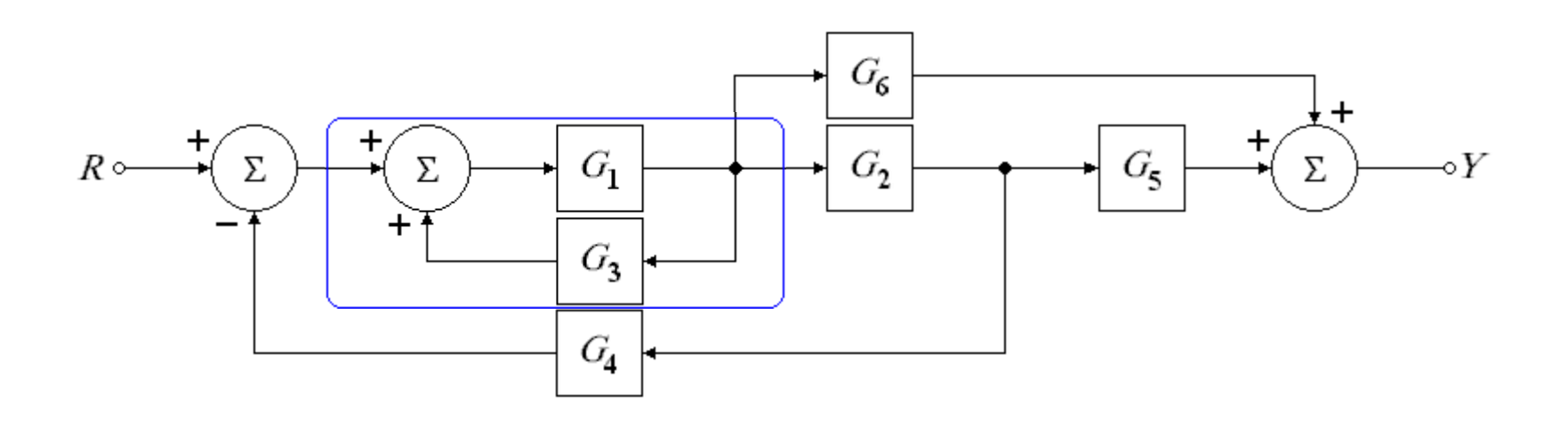

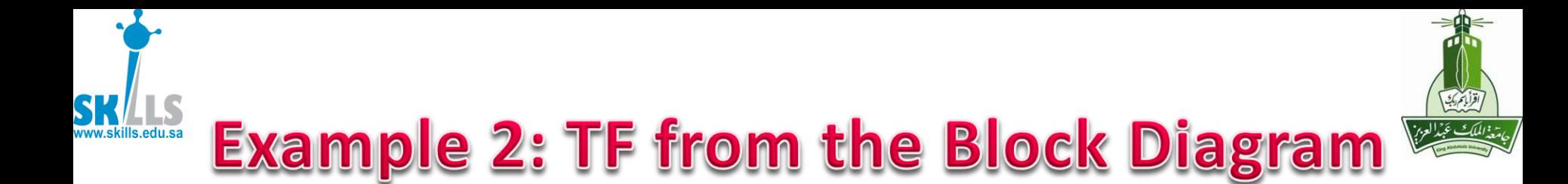

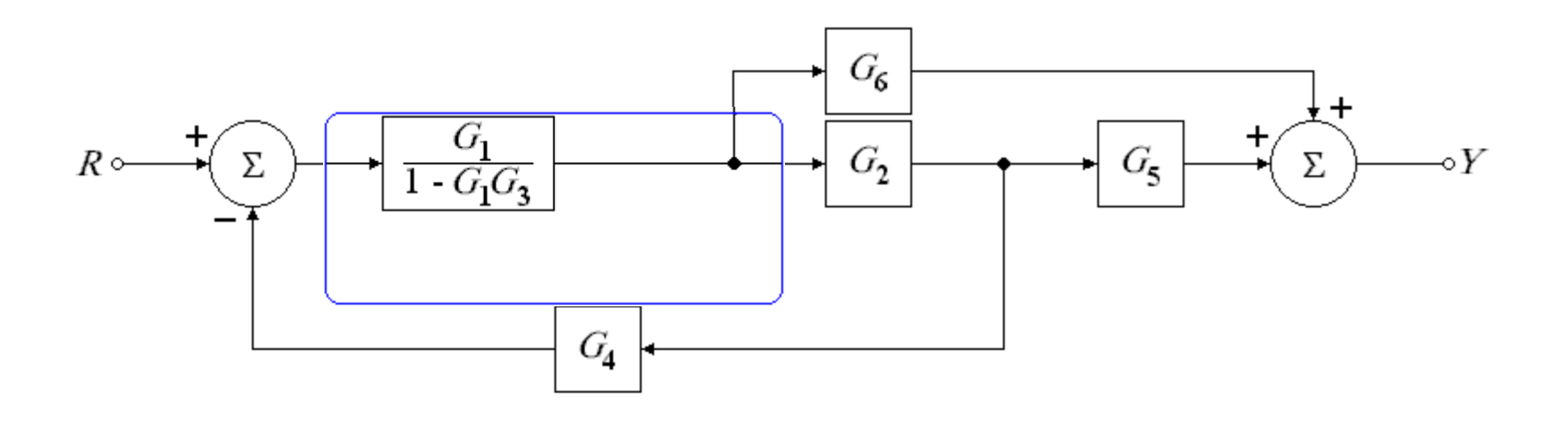

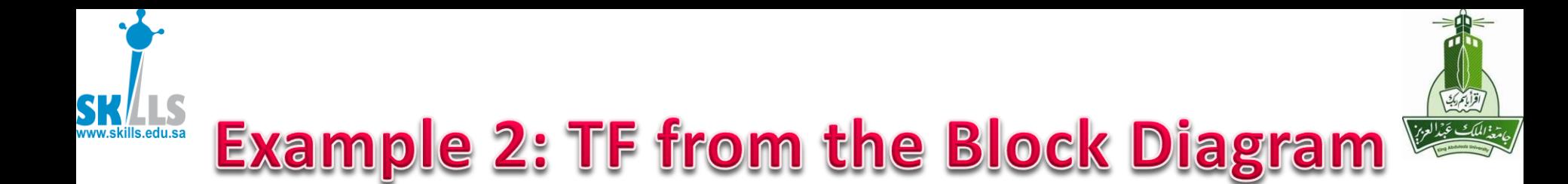

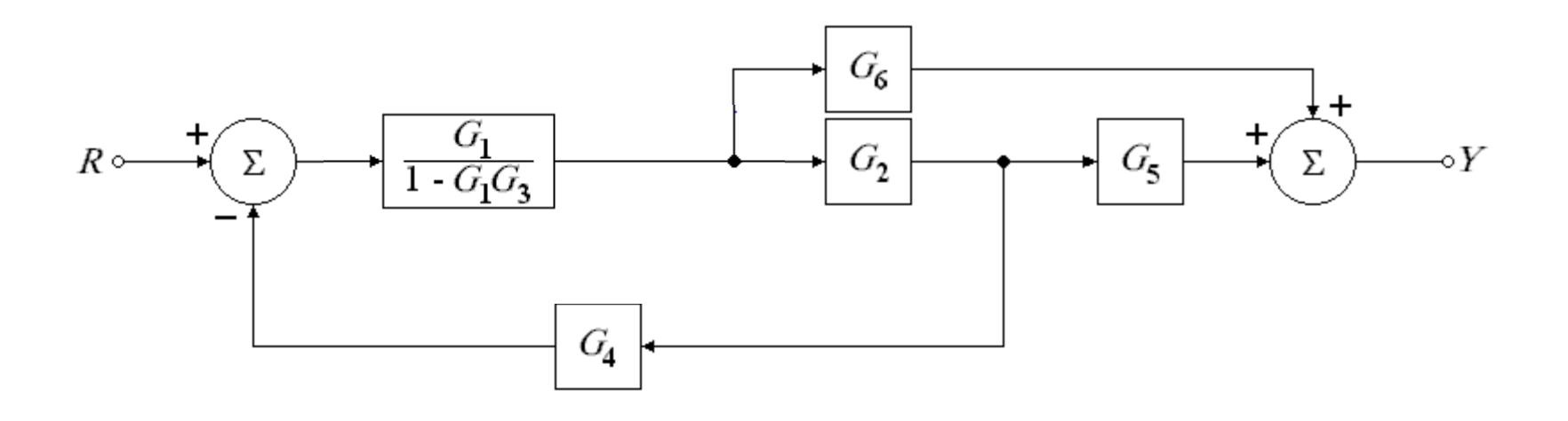

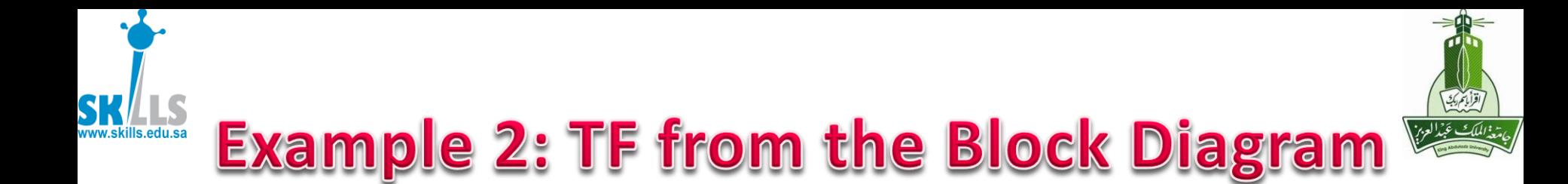

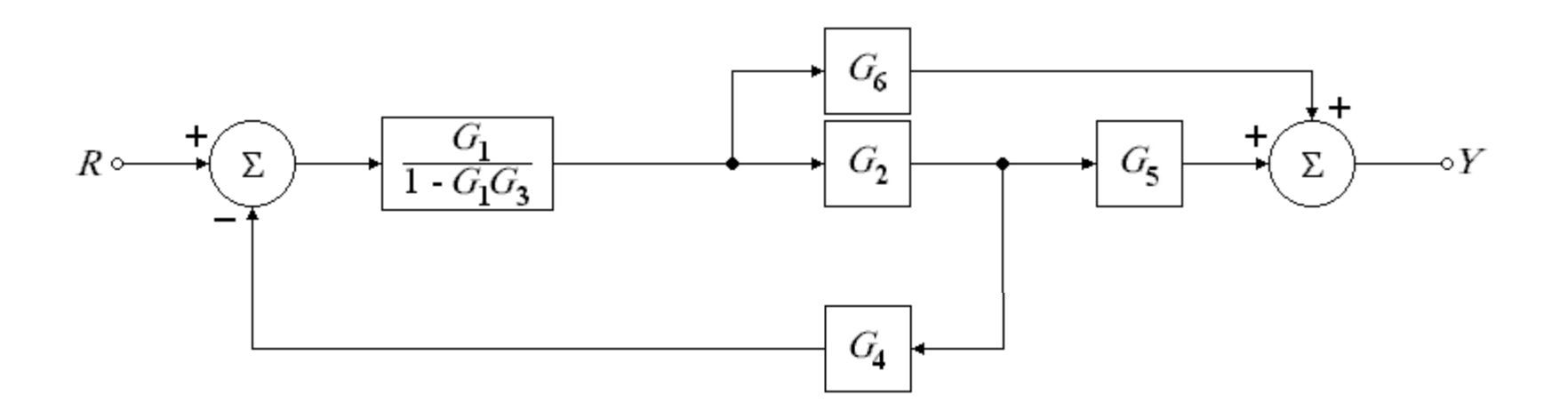

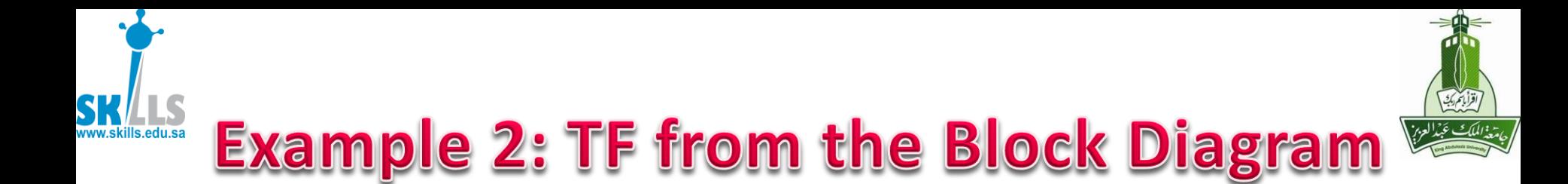

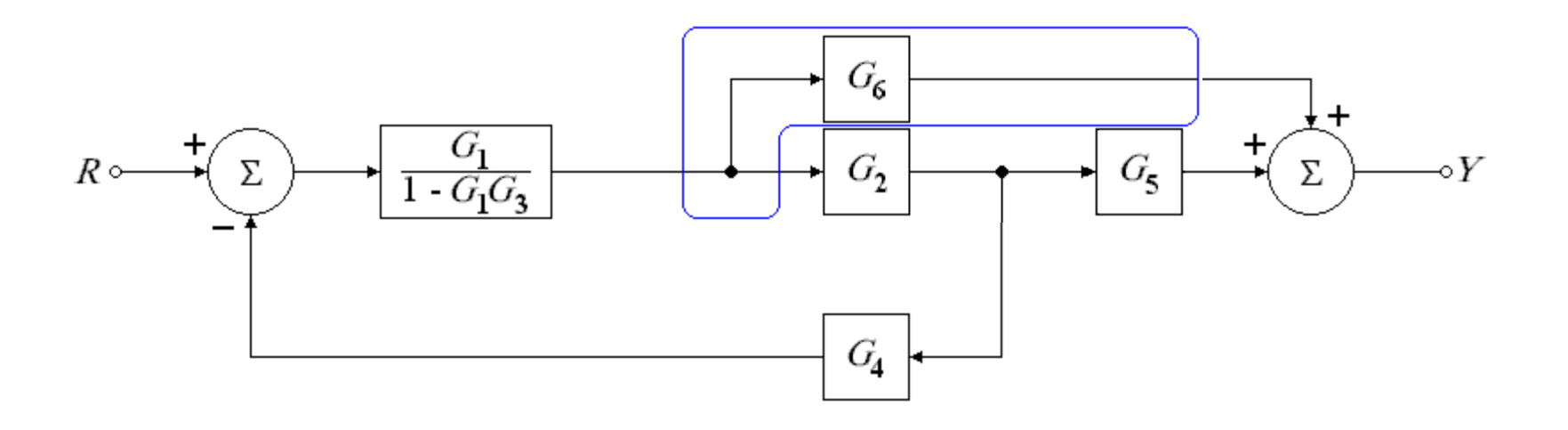

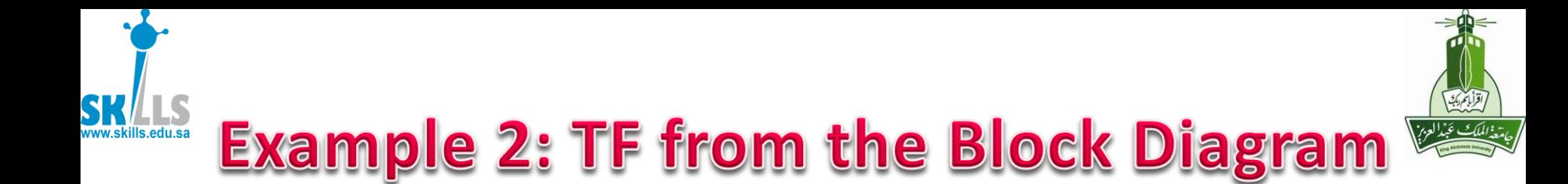

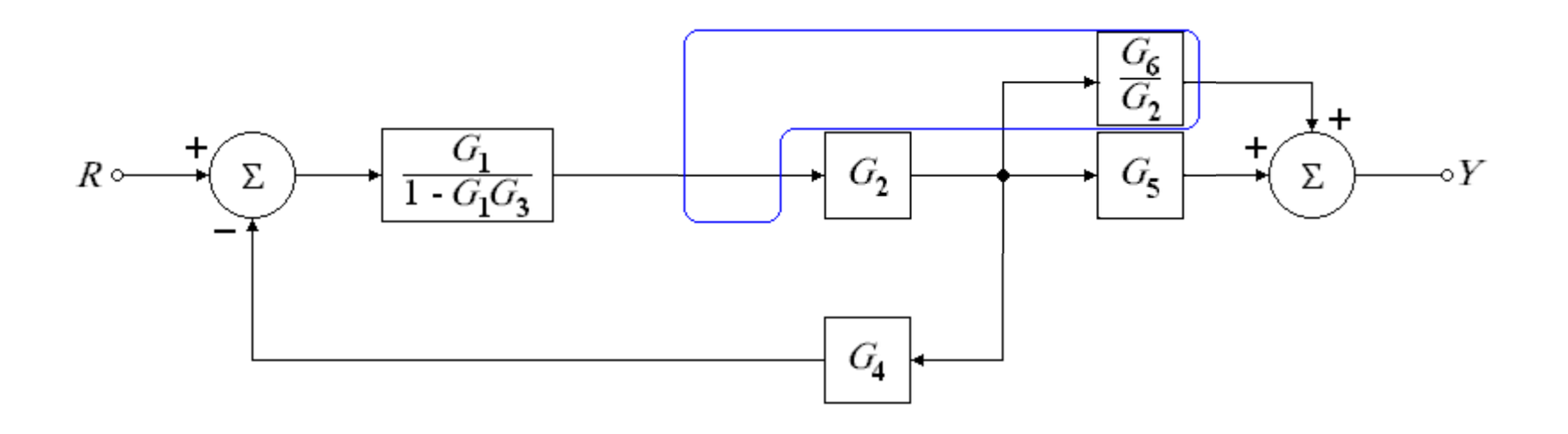

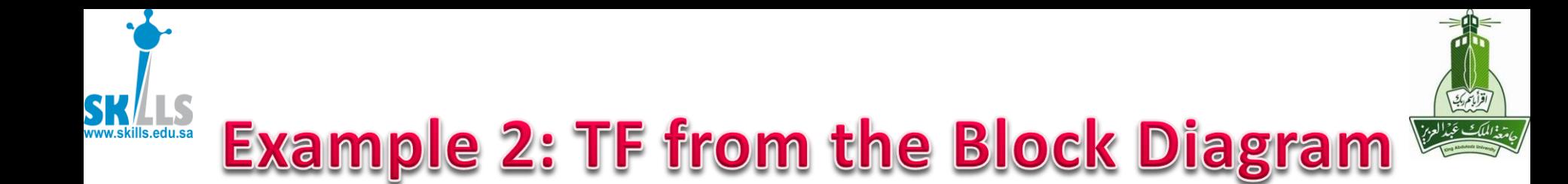

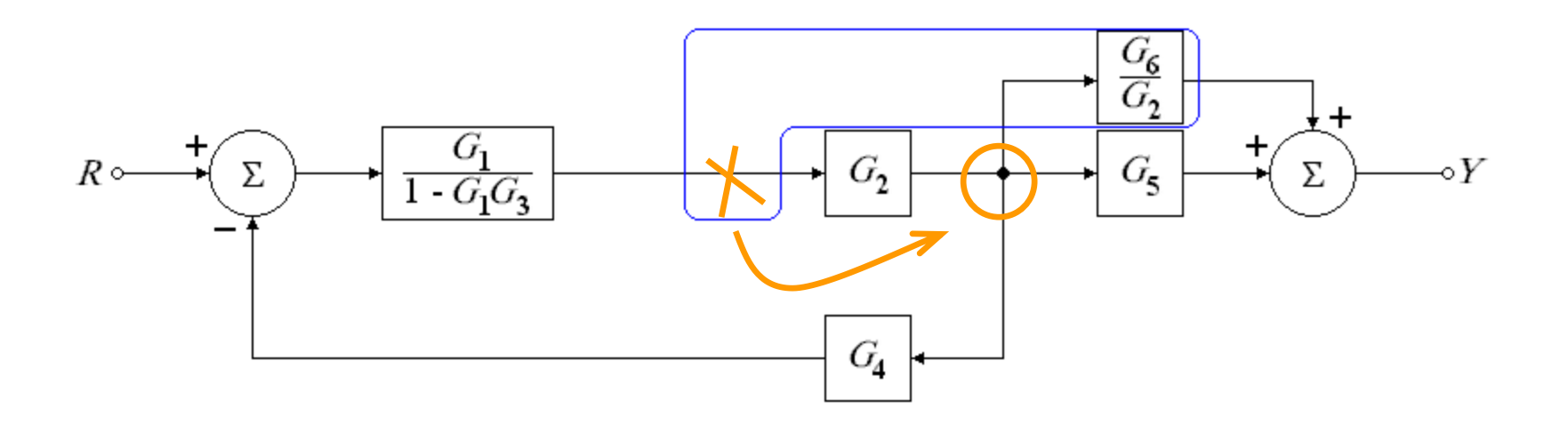

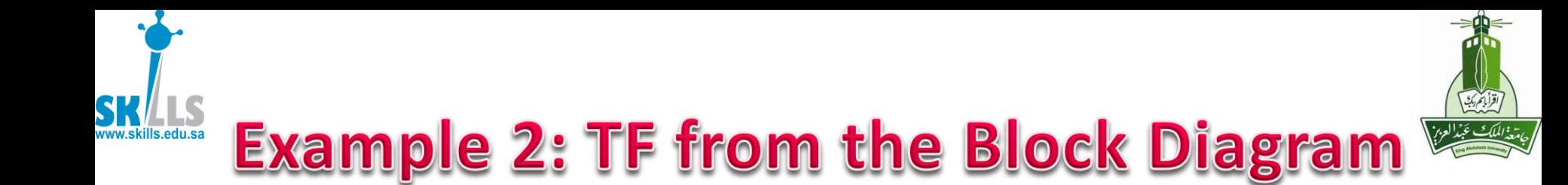

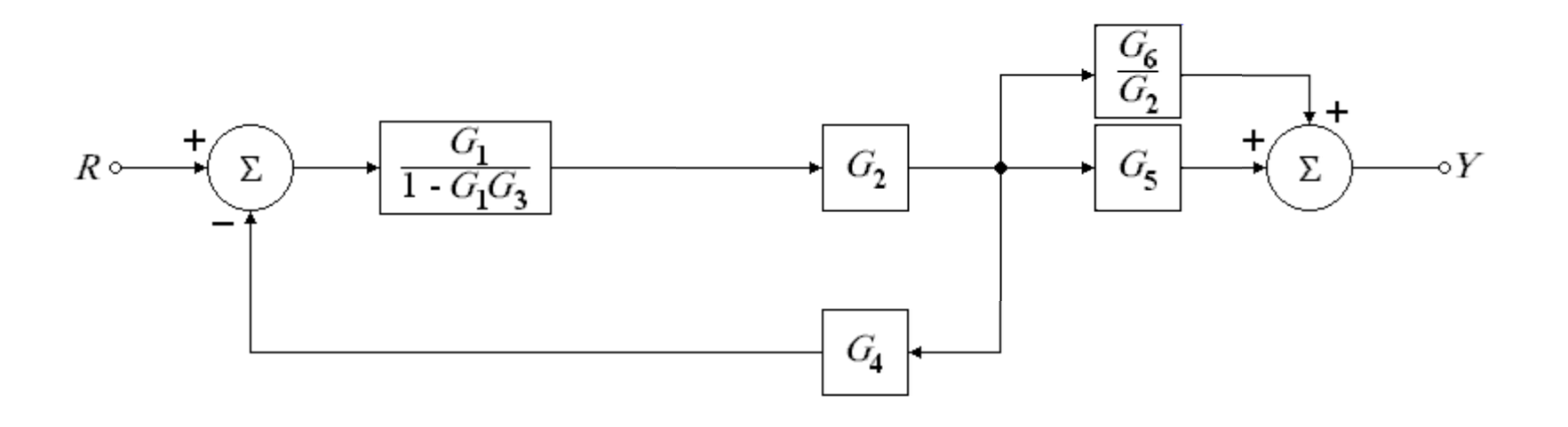

$$
T(s) = \frac{G_1 G_2 G_5 + G_1 G_6}{1 - G_1 G_3 + G_1 G_2 G_4}
$$

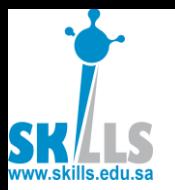

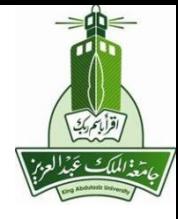

- Series:  $G_1$  $X \longrightarrow G_1 \longrightarrow G_2 \longrightarrow Y$ 
	- $X \longrightarrow G_1 G_2 \longrightarrow Y$

• Parallel:

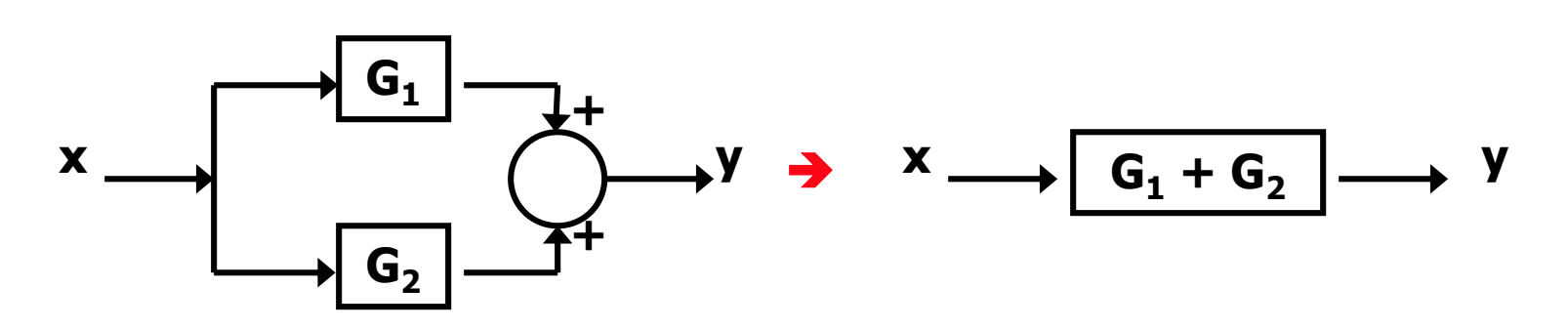

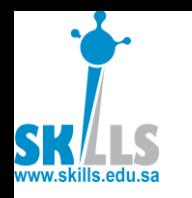

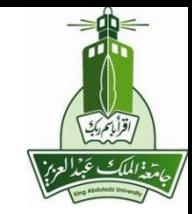

• Feedback:

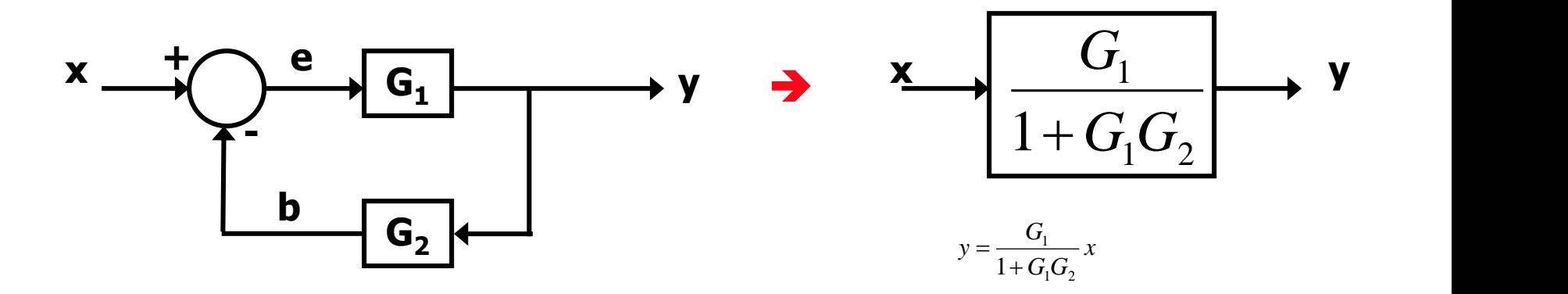

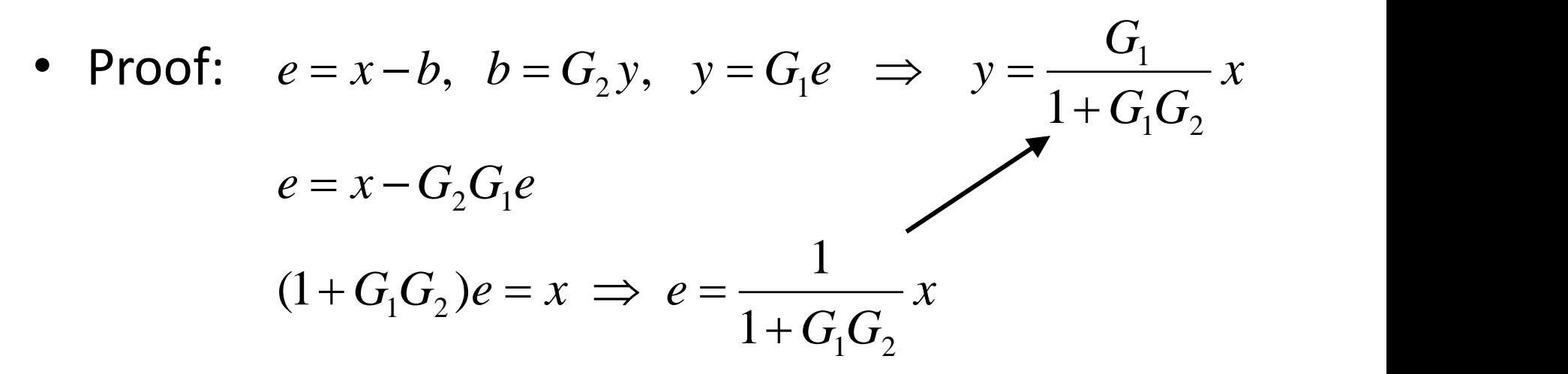

MENG366 - Dr. Saeed Asiri  $\gamma \gamma$ 

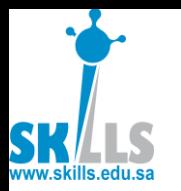

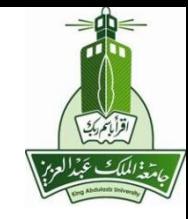

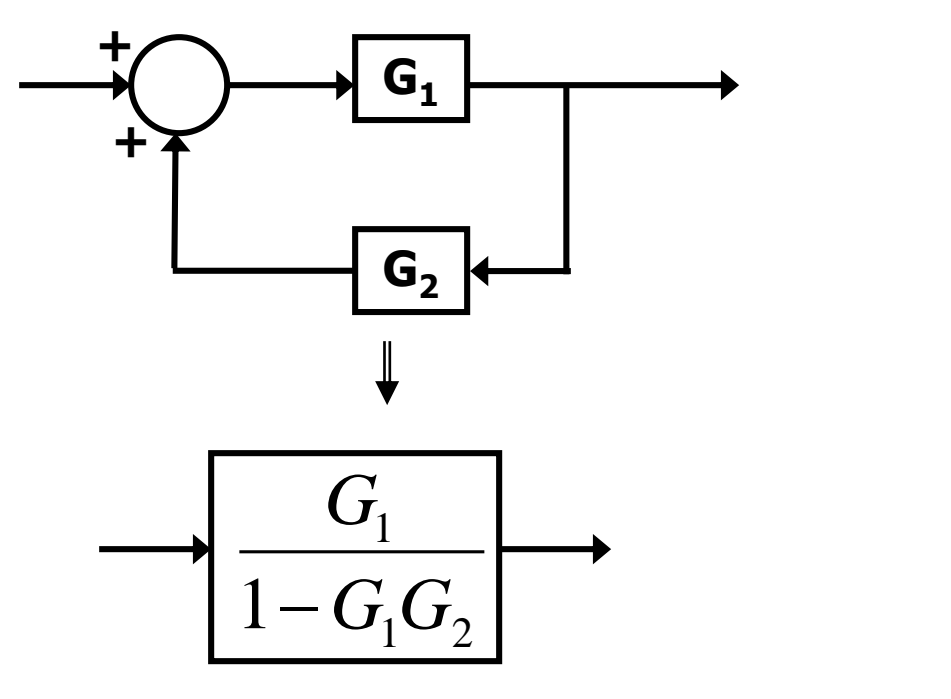

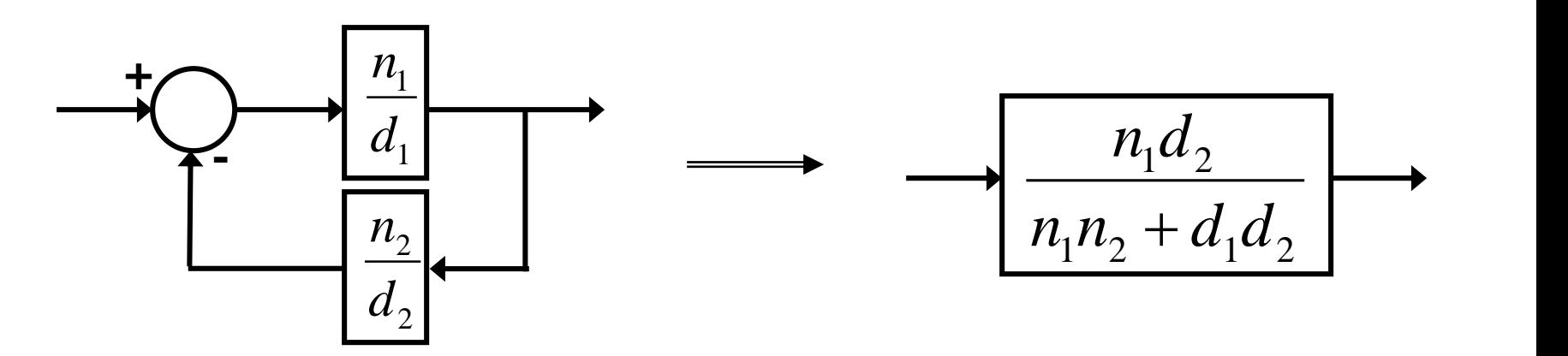

MENG366 - Dr. Saeed Asiri  $\gamma_{\lambda}$   $\gamma_{\lambda}$ 

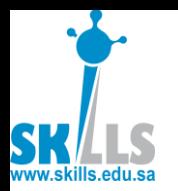

**>> s=tf('s') Transfer function: s**

**>> G1=(s+1)/(s+2) Transfer function: s + 1 ---- s + 2**

#### **>> G2=5/(s+5) Transfer function: 5**

**---- s + 5**

MENG366 - Dr. Saeed Asiri 1/21/2017

**>> G=G1\*G2 Transfer function: 5 s + 5**

**s^2 + 7 s + 10**

**--------------**

**>> H=G1+G2 Transfer function: s^2 + 11 s + 15**

**s^2 + 7 s + 10**

**---------------**

**>> HF=feedback(G1, G2) Transfer function: s^2 + 6 s + 5**

```
s^2 + 12 s + 15
```
**---------------**

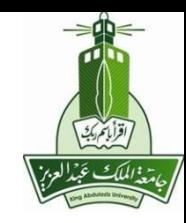

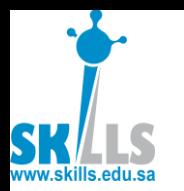

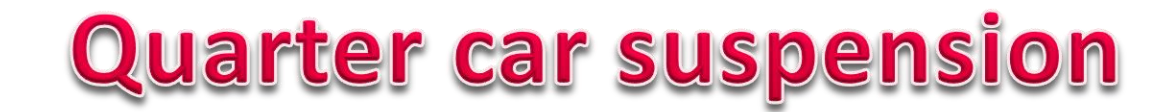

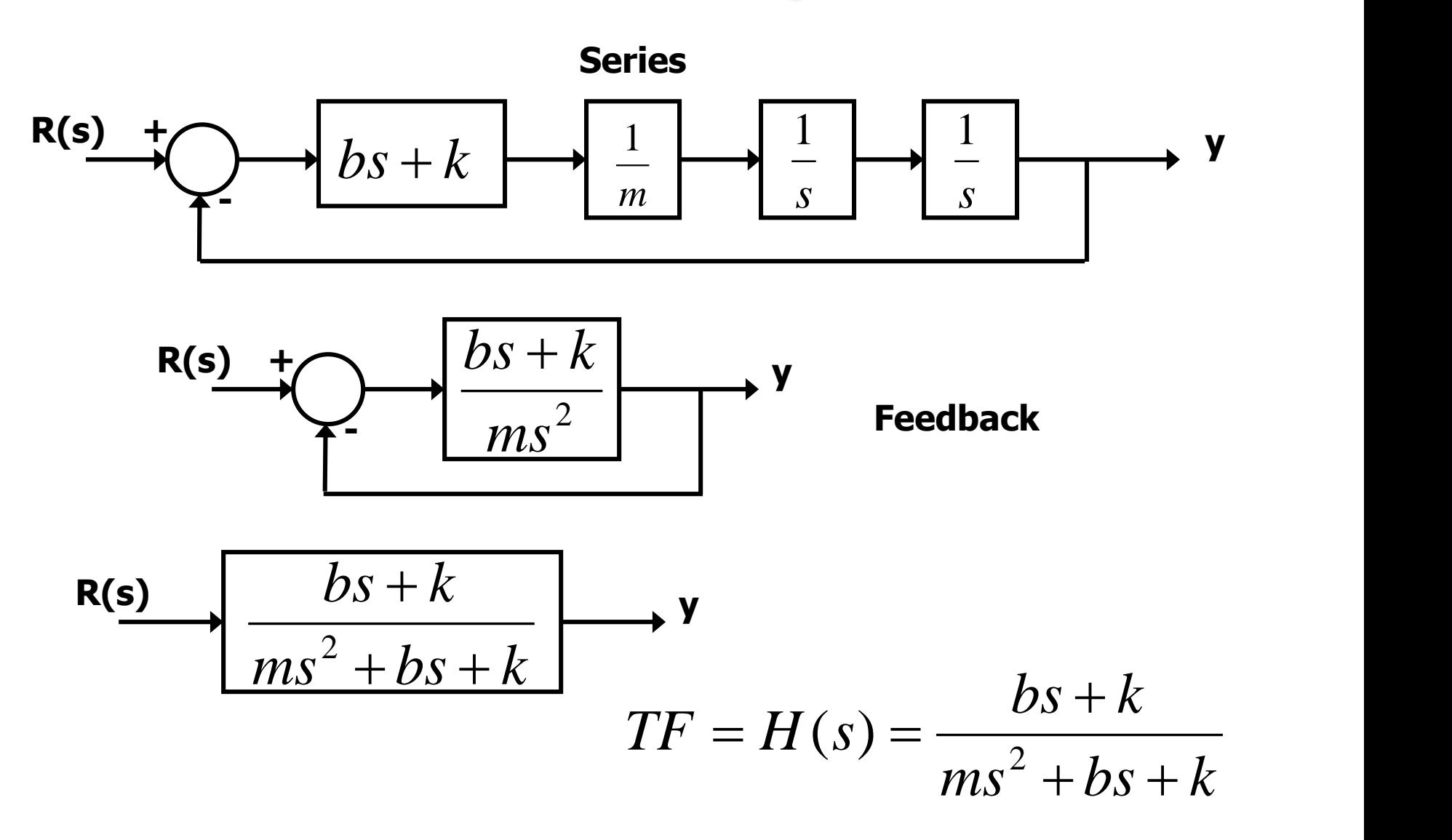

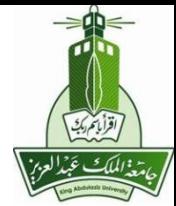

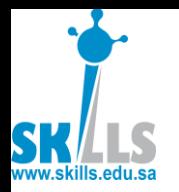

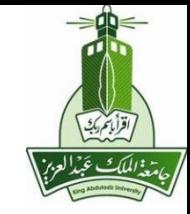

**>> b=sym('b'); >> m=sym('m'); >> k=sym('k'); >> s=sym('s'); >> G1=b\*s+k G1 = b\*s+k**

**>> Gcl=G/(1+G)**

**Gcl =**

**(b\*s+k)/m/s^2/(1+(b\*s+k)/m/s^2)**

**>> G2=1/m\*1/s\*1/s G2 = 1/m/s^2**

**>> G=G1\*G2 G = (b\*s+k)/m/s^2** **>> simplify(Gcl)**

**ans =**

**(b\*s+k)/(m\*s^2+b\*s+k)**

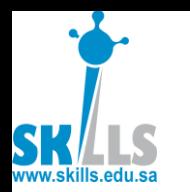

![](_page_41_Picture_2.jpeg)

- Move a block (G1) across a into all touching lines:
- pick-up point summation

![](_page_41_Figure_5.jpeg)

![](_page_41_Figure_6.jpeg)

![](_page_42_Picture_0.jpeg)

![](_page_42_Picture_2.jpeg)

![](_page_42_Figure_3.jpeg)

![](_page_42_Figure_4.jpeg)

MENG366 - Dr. Saeed Asiri  $\mathfrak{e}^{\mathsf{r}}$ 

![](_page_43_Picture_0.jpeg)

$$
\frac{1}{x}
$$

![](_page_45_Figure_0.jpeg)

![](_page_46_Figure_0.jpeg)

![](_page_47_Picture_0.jpeg)

- No pure series/parallel/feedback
- Needs to move a block, but which one? Key: move one block to create pure series or parallel or feedback! So move  $\frac{10}{2}$  either left or right.  $s(s + 20)$

![](_page_48_Figure_0.jpeg)

![](_page_49_Picture_0.jpeg)

![](_page_49_Picture_2.jpeg)

![](_page_49_Figure_3.jpeg)

![](_page_50_Figure_0.jpeg)

![](_page_51_Figure_0.jpeg)

![](_page_52_Figure_0.jpeg)

![](_page_52_Figure_1.jpeg)

اقرأ بتمريجي

يتمة المل<del>ك</del> عَبِيْ

![](_page_53_Picture_0.jpeg)

![](_page_53_Picture_1.jpeg)

![](_page_53_Figure_3.jpeg)

#### **Can use superposition: First set D=0, find Y due to R Then set R=0, find Y due to D Finally, add the two component to get the overall Y** MENG366 - Dr. Saeed Asiri  $1/21/2017$

![](_page_54_Picture_0.jpeg)

![](_page_54_Picture_1.jpeg)

#### **First set D=0, find Y due to R**

![](_page_54_Figure_4.jpeg)

![](_page_55_Picture_0.jpeg)

### **Then set R=0, find Y due to D** Block Diagram Reduction

![](_page_55_Picture_2.jpeg)

![](_page_55_Figure_3.jpeg)

![](_page_56_Picture_0.jpeg)

![](_page_56_Picture_2.jpeg)

#### **Finally, add the two component to get the overall Y**

![](_page_56_Figure_4.jpeg)

MENG366 - Dr. Saeed Asiri  $\sim 1/21/2017$ 

![](_page_57_Picture_0.jpeg)

![](_page_57_Picture_2.jpeg)

![](_page_57_Figure_3.jpeg)

![](_page_58_Picture_0.jpeg)

![](_page_58_Figure_2.jpeg)

![](_page_58_Figure_3.jpeg)

![](_page_59_Picture_0.jpeg)

![](_page_59_Picture_1.jpeg)

![](_page_59_Picture_2.jpeg)

![](_page_59_Figure_3.jpeg)

Block Diagram Reductions Block Diagram Reduction

![](_page_60_Figure_1.jpeg)

![](_page_60_Picture_2.jpeg)

اقلومية

كامغة *الملك عَبدُ*العزز

![](_page_61_Picture_0.jpeg)

![](_page_61_Picture_1.jpeg)

![](_page_61_Figure_2.jpeg)

![](_page_61_Figure_3.jpeg)

- Compact alternative *notation to the block diagram*.
- It characterizes the system by a network of directed branches and associated transfer functions.
- The two ways of depicting signal are equivalent.

![](_page_62_Figure_0.jpeg)

![](_page_62_Figure_1.jpeg)

 $G_3(s)$ 

 $x(s)$  $-G_3(s)$  $(b)$ 

![](_page_63_Picture_0.jpeg)

## **Signal Flow Graph**

![](_page_63_Picture_2.jpeg)

![](_page_63_Figure_3.jpeg)

![](_page_64_Picture_0.jpeg)

![](_page_64_Picture_1.jpeg)

![](_page_64_Picture_2.jpeg)

#### Mason's Rule

Mason's gain rule is as follows: the transfer function of a system with signal-input, signal-output flow graphs is

$$
T(s) = \frac{p_1 \Delta_1 + p_2 \Delta_2 + p_3 \Delta_3 + \cdots}{\Delta}
$$

Δ=1-(sum of all loop gains)+(sum of products of gains of all combinations if 2 nontouching loops)- (sum of products of gains of all combinations if 3 nontouching loops)+…

A **path** is any succession of branches, from input to output, in the direction of the arrows, that does not pass any node more than once.

A **loop** is any closed succession of branches in the direction of the arrows that does not pass any node more than once.

MENG366 - Dr. Saeed Asiri 1/21/2017

![](_page_65_Picture_0.jpeg)

![](_page_65_Picture_2.jpeg)

Example 3:

![](_page_65_Figure_4.jpeg)

![](_page_65_Figure_5.jpeg)

![](_page_66_Picture_0.jpeg)

![](_page_66_Picture_1.jpeg)

#### 3 5  $y_3$ Find:  $\frac{y_5}{x_5}$

![](_page_66_Figure_3.jpeg)